## King Fahd University of Petroleum & Minerals Computer Engineering Dept

1/18/2016 Dr. Ashraf S. Hasan Mahmoud 1 COE 587 – Performance Evaluation And Analysis Term 152 Dr. Ashraf S. Hasan Mahmoud Rm 22-420 Ext. 1724 Email: ashraf AT kfupm DOT edu DOT sa

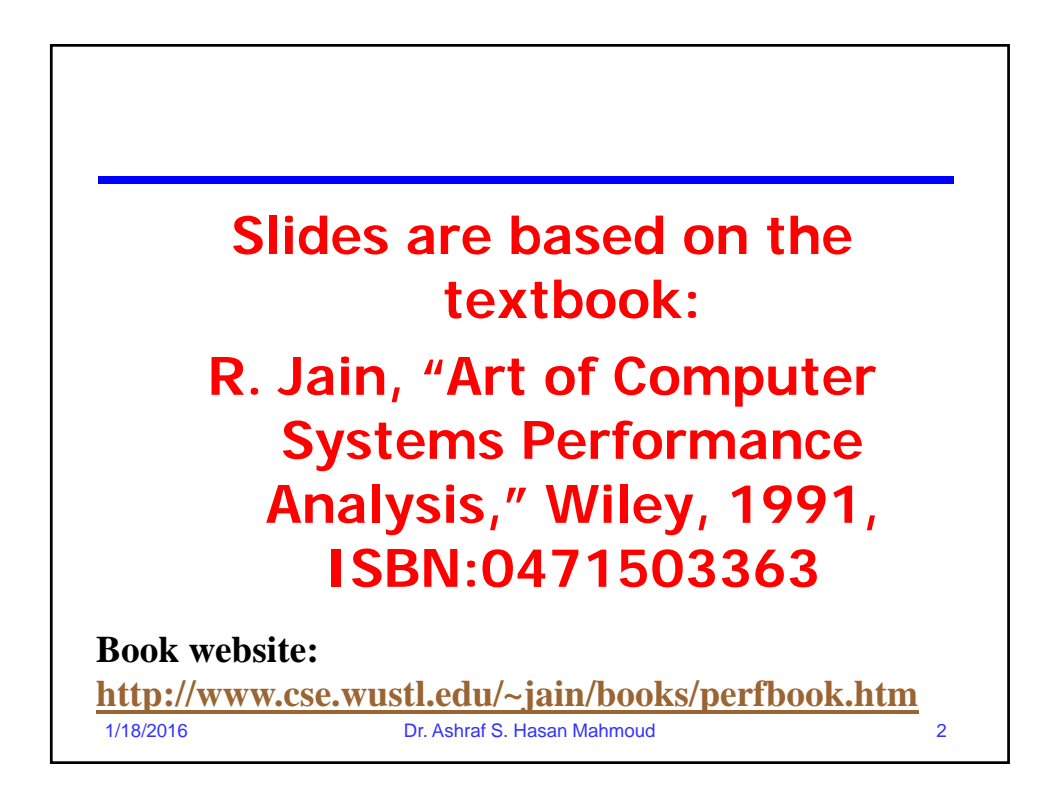

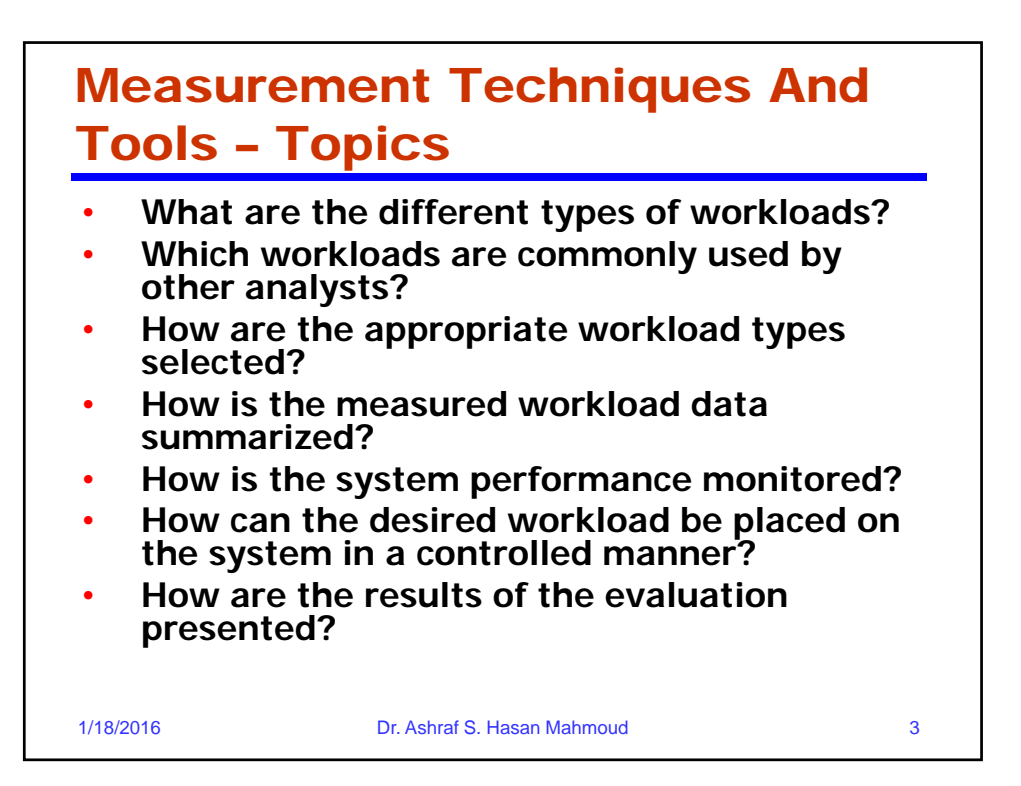

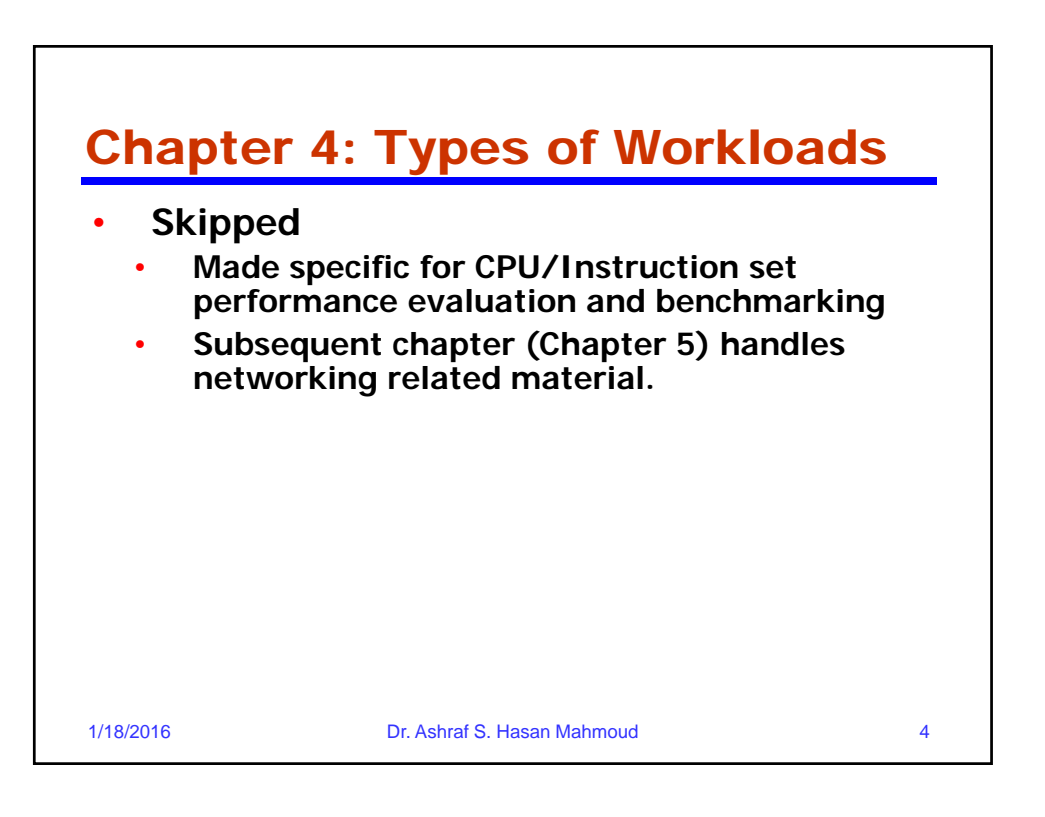

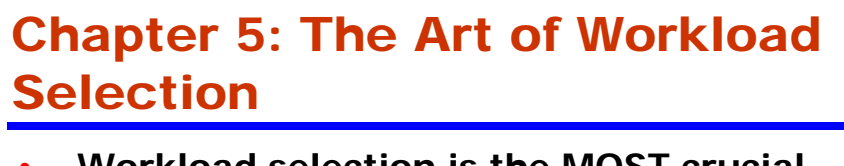

- **Workload selection is the MOST crucial step in any performance evaluation project**
- **Considerations:**
	- **Services exercised**
	- **Level of detail**
	- **Representativeness**
	- **Timeliness**
- **Minor considerations: Loading level, impact of other components, and repeatability.**

1/18/2016 Dr. Ashraf S. Hasan Mahmoud 5

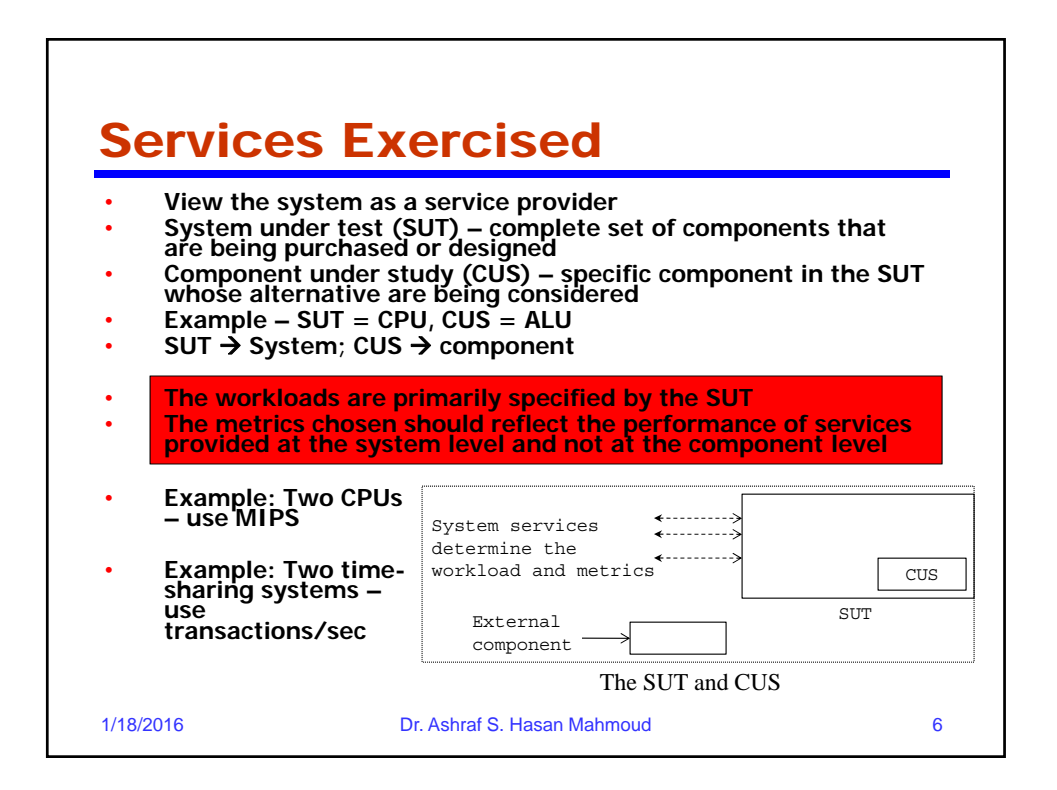

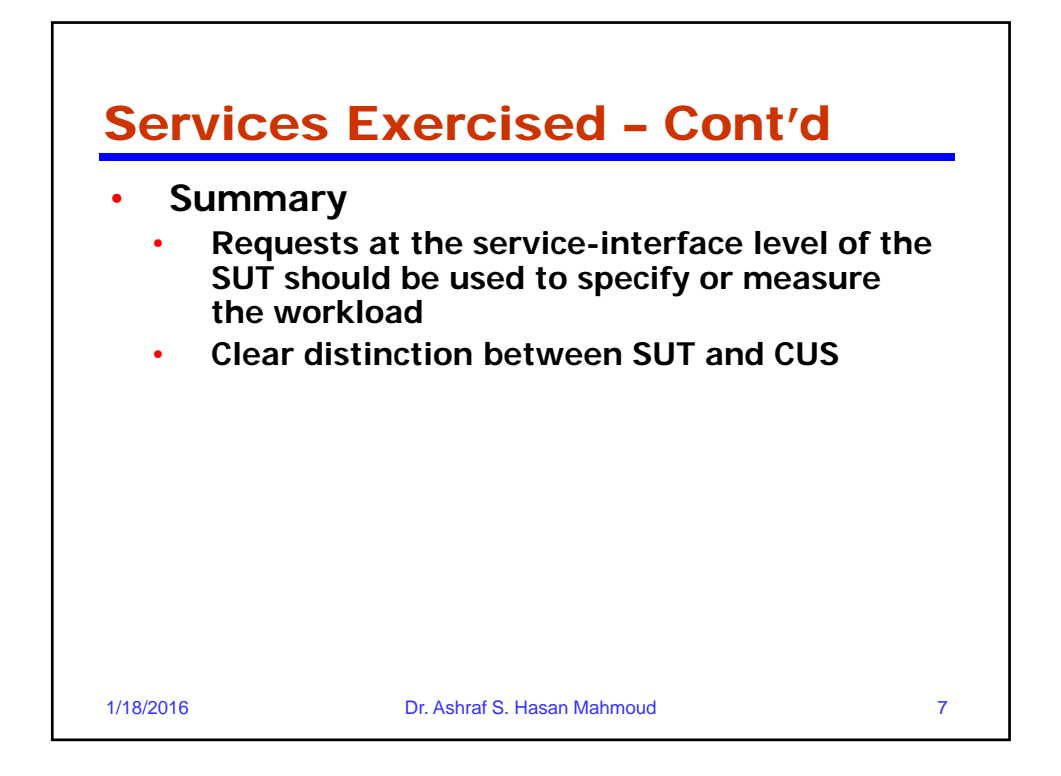

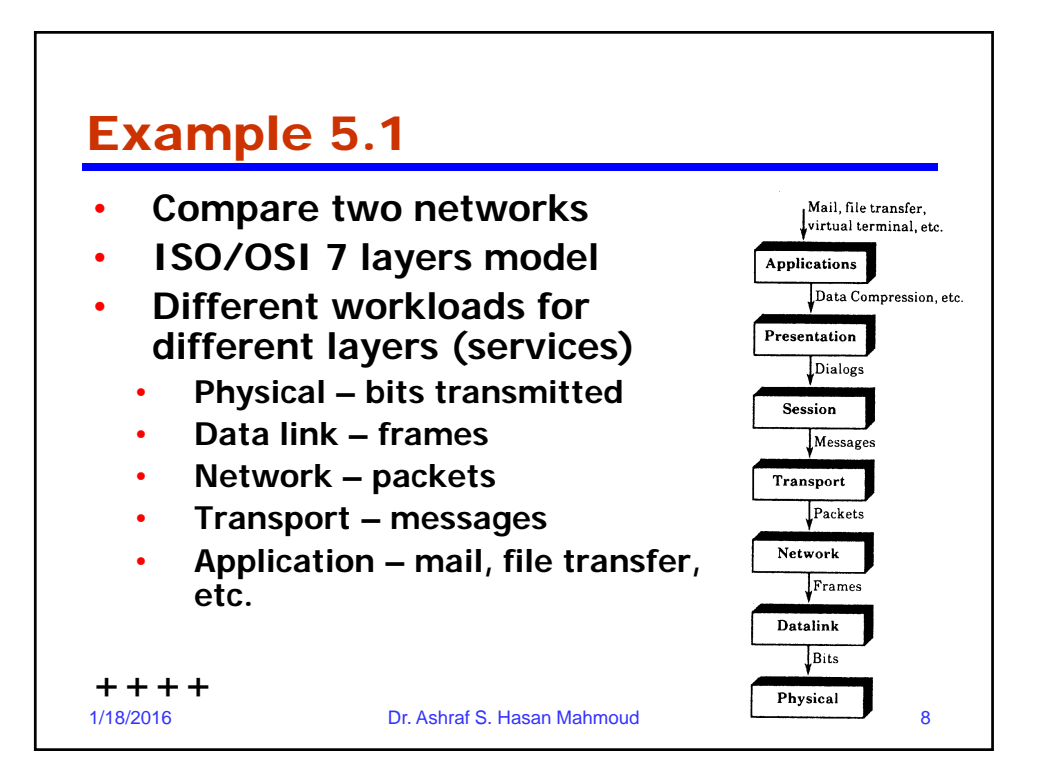

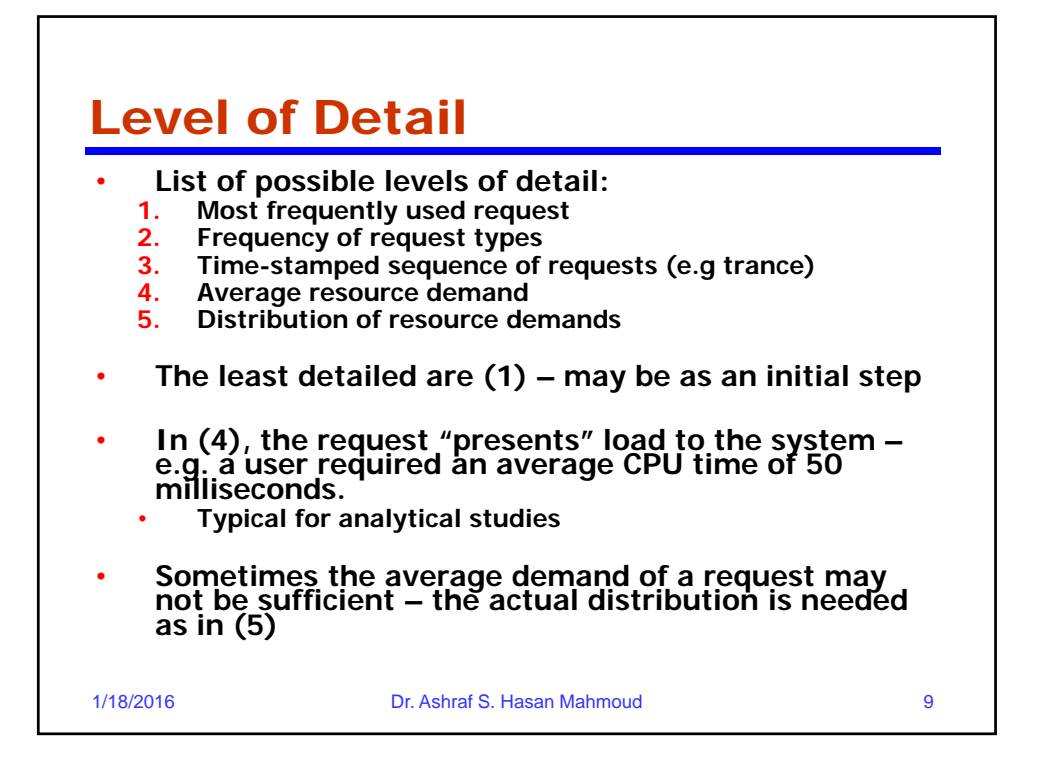

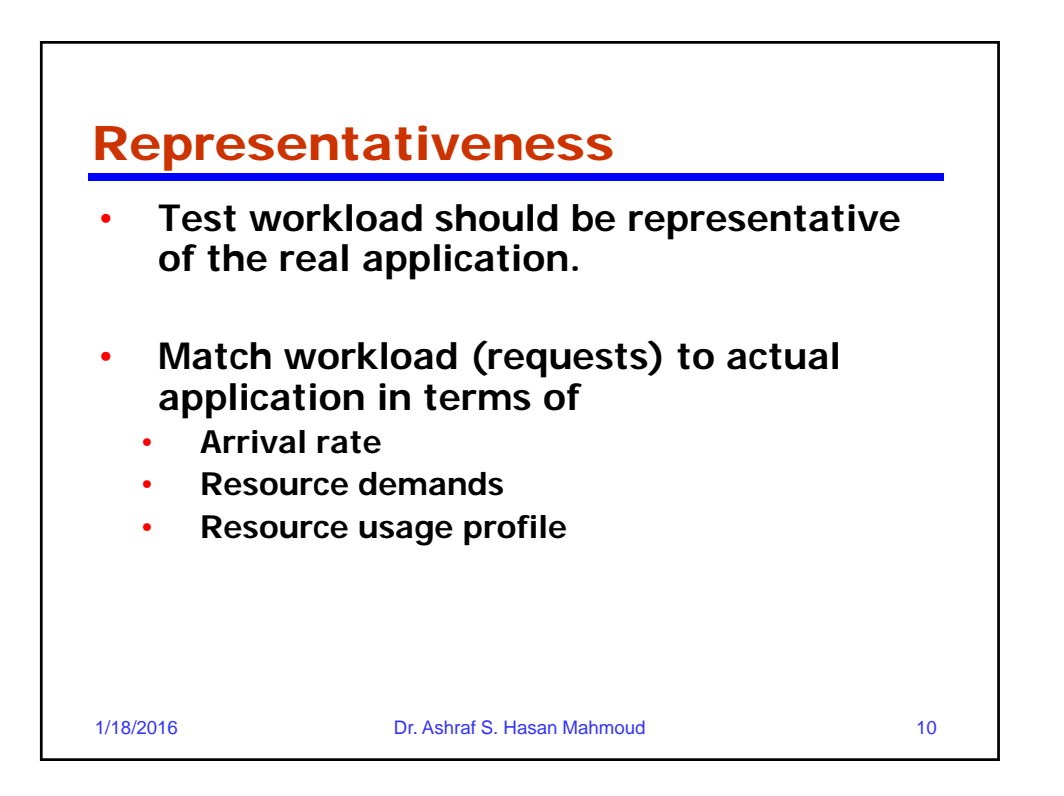

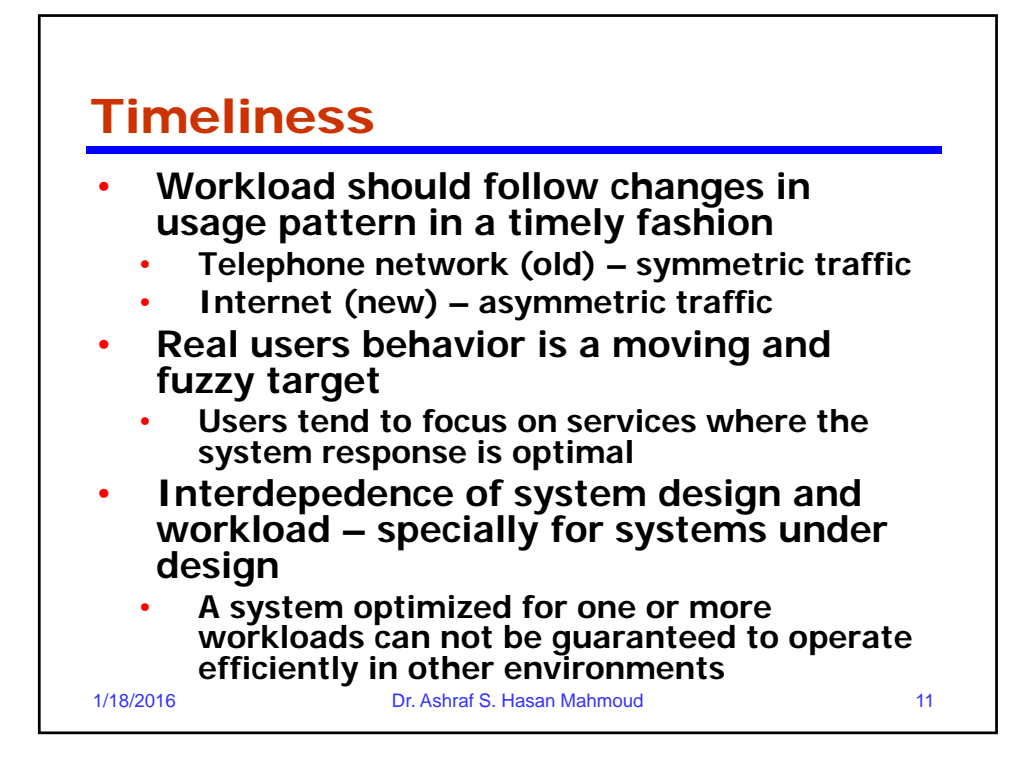

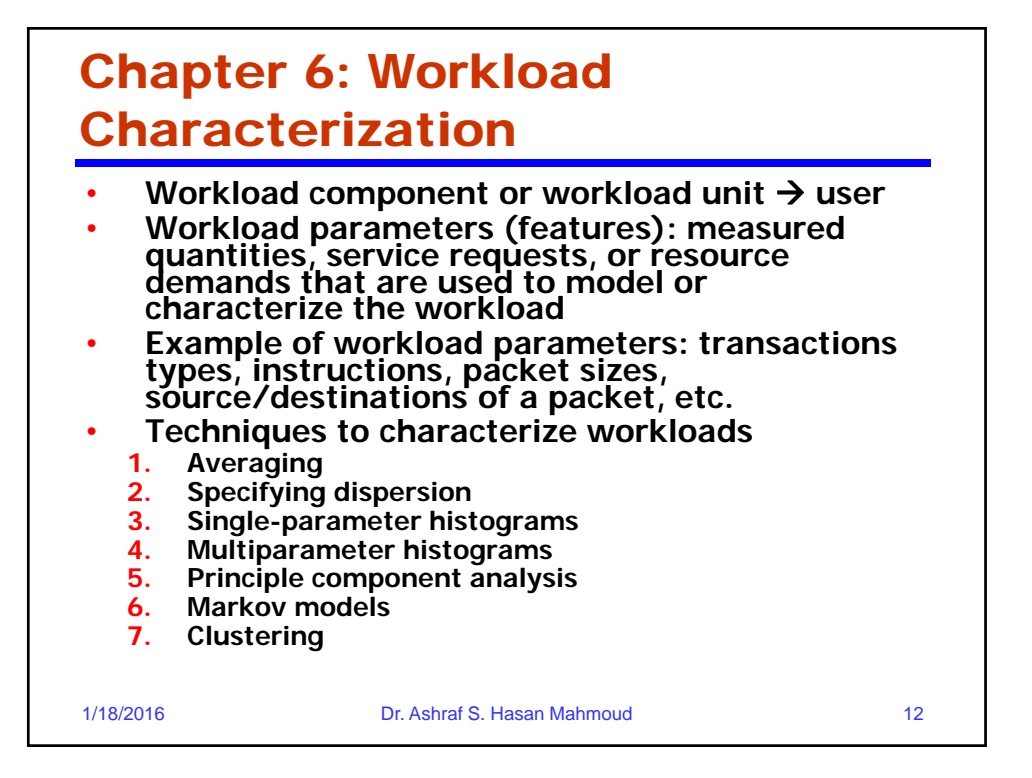

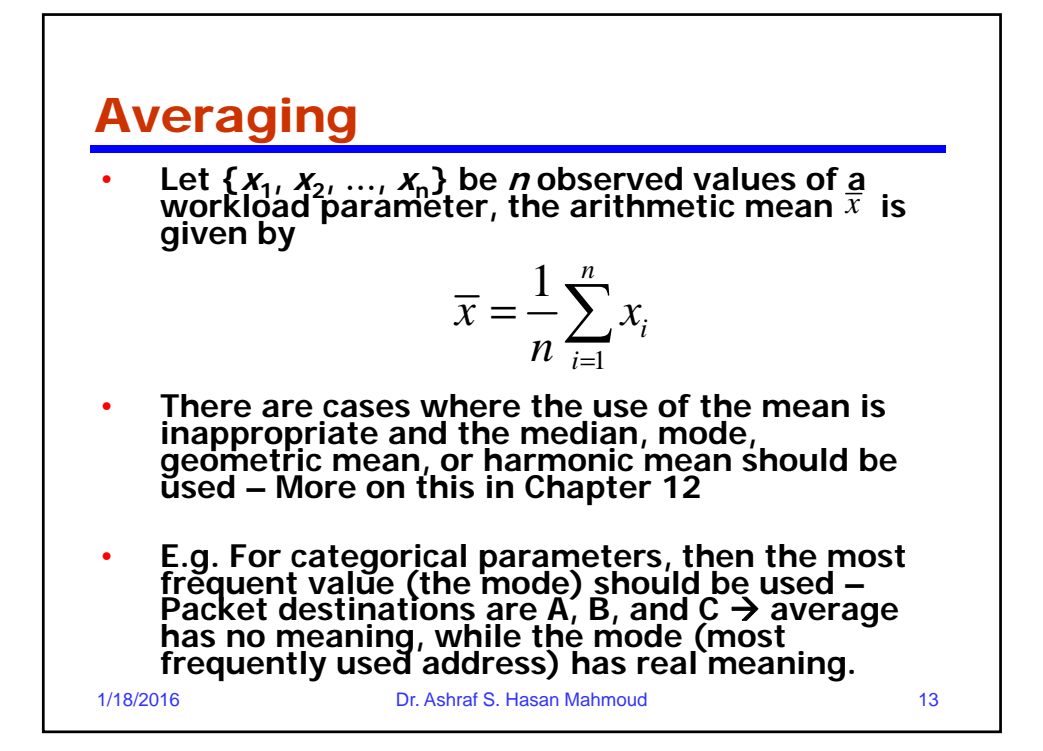

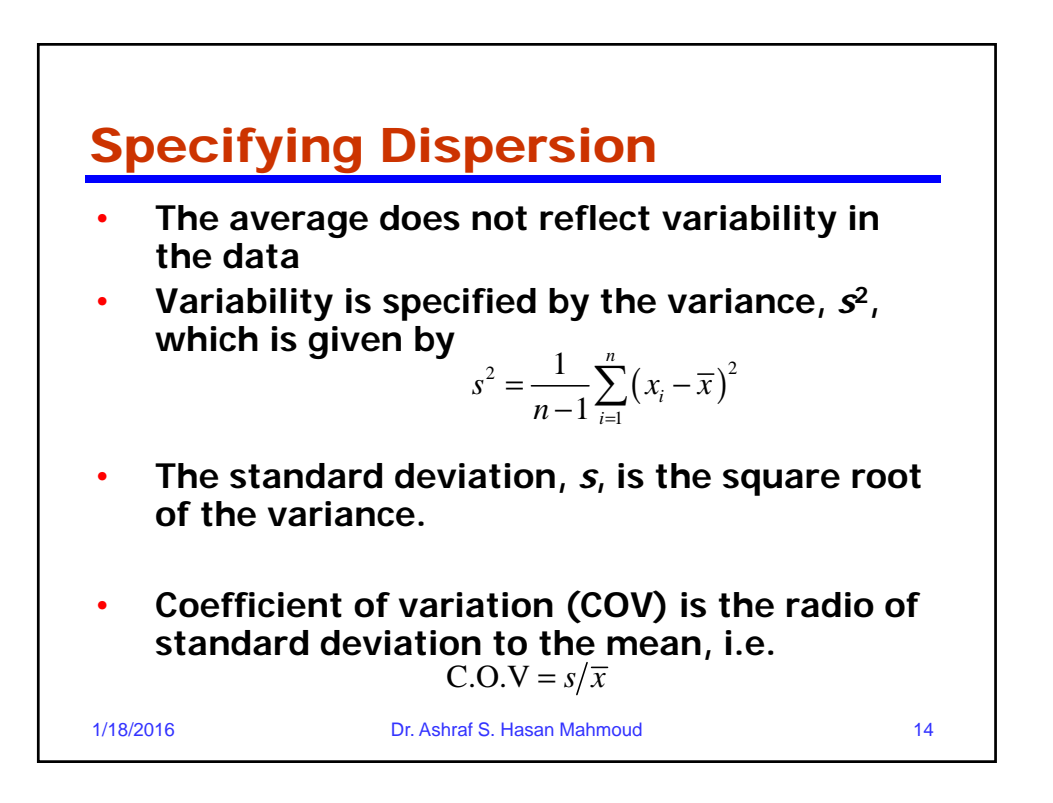

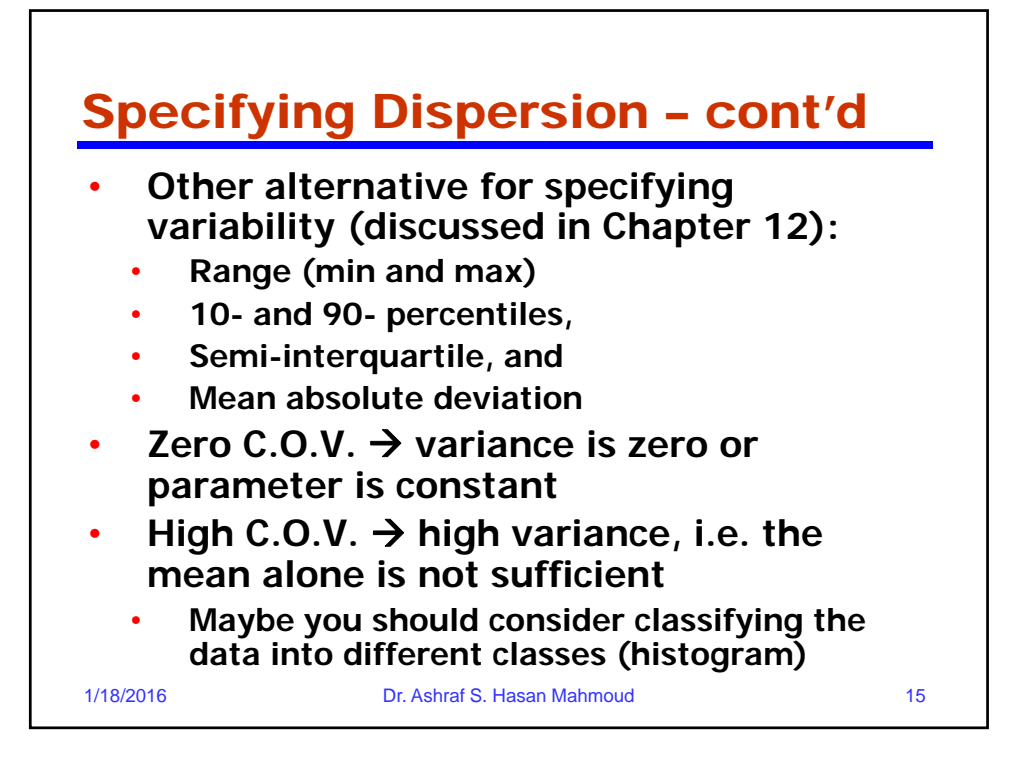

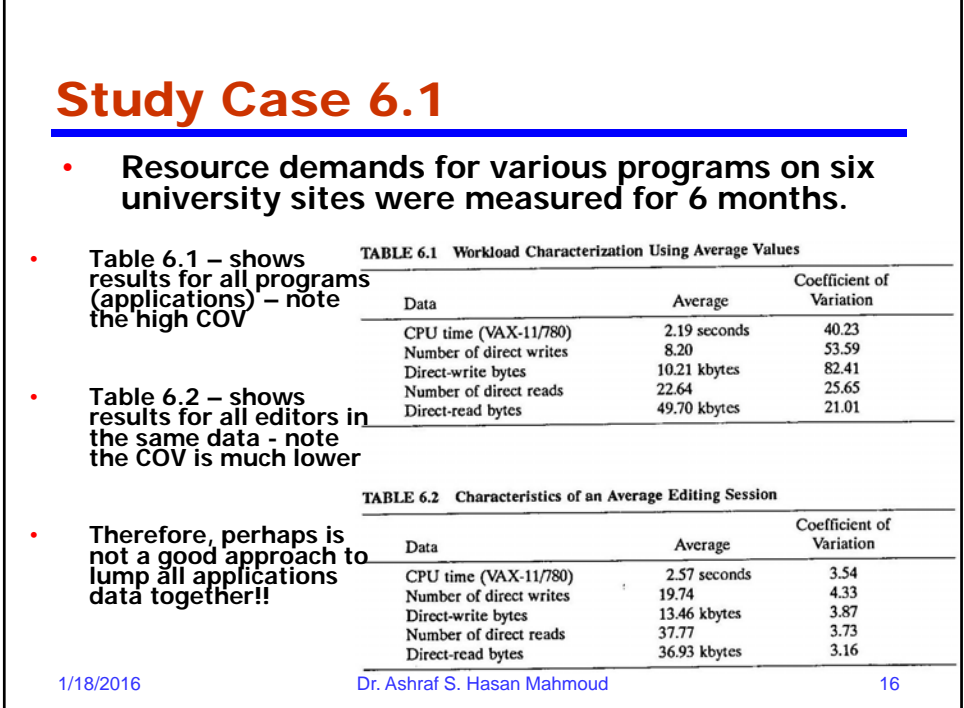

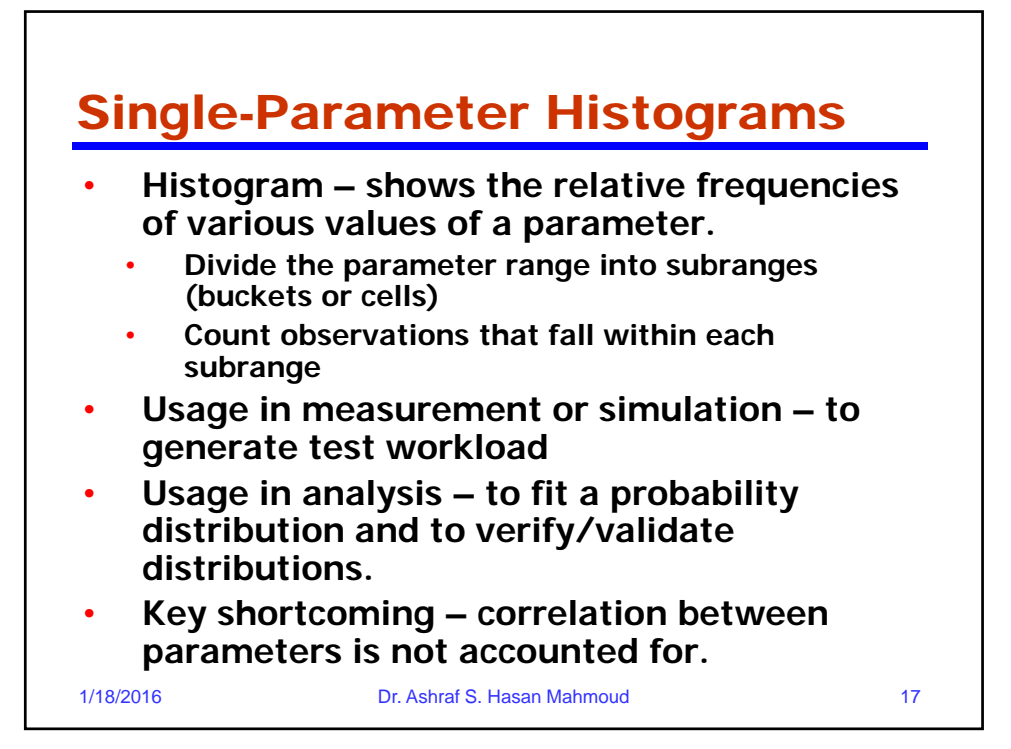

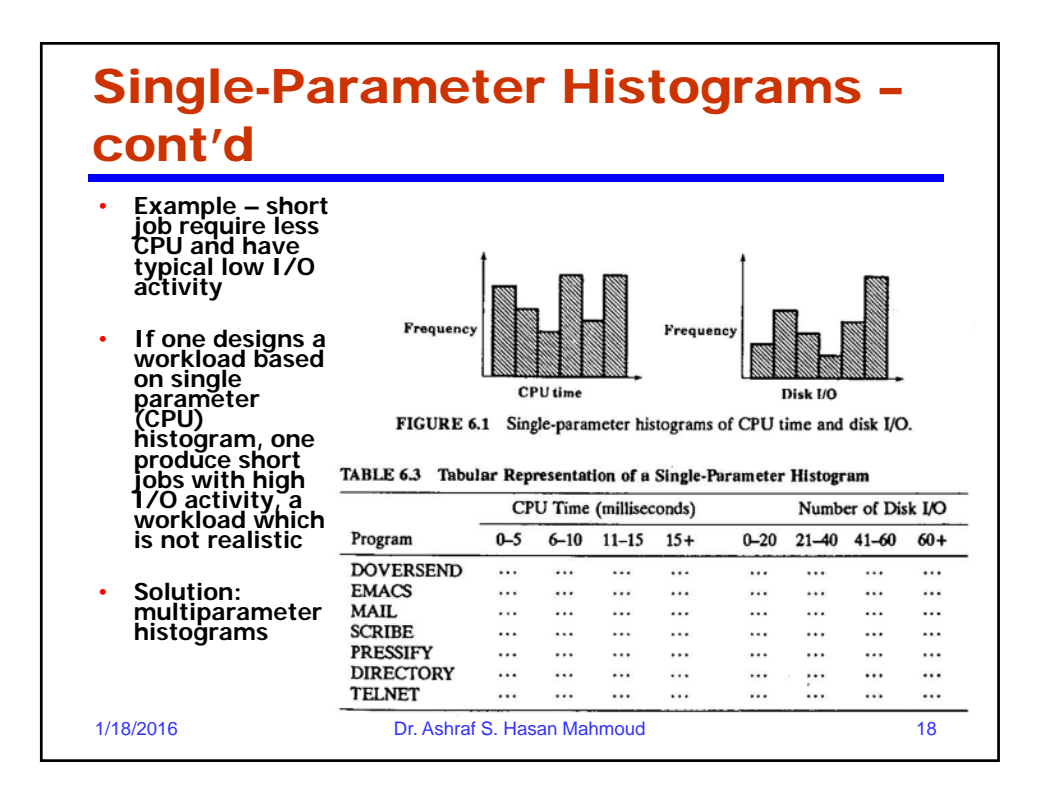

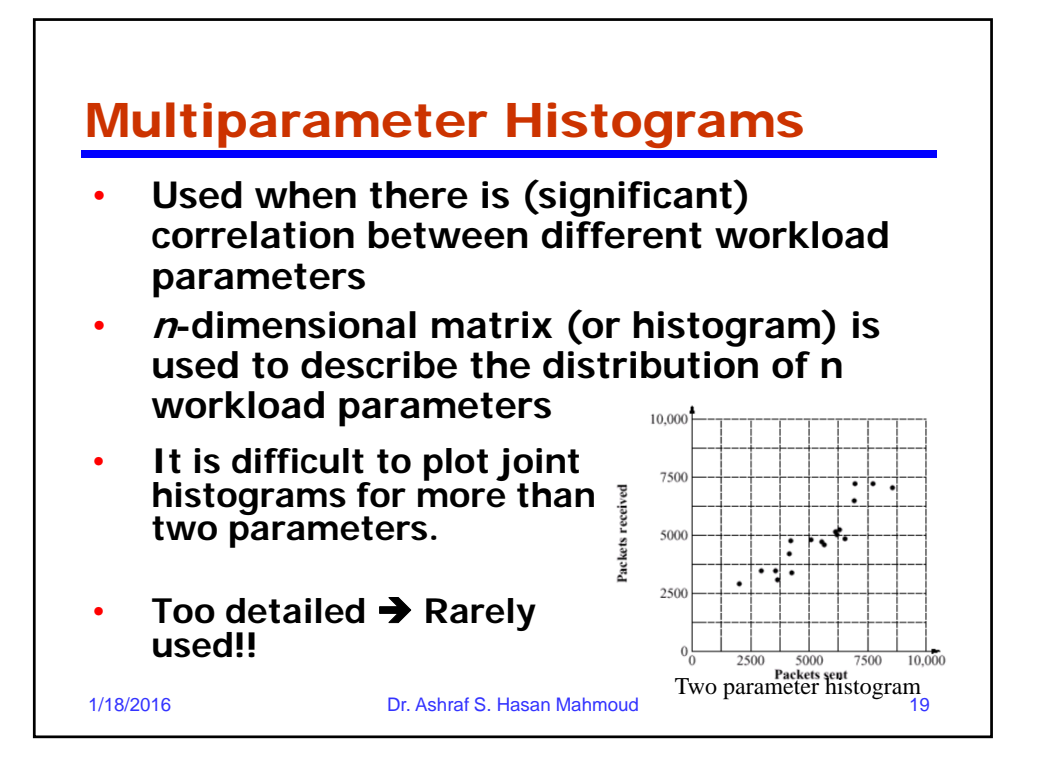

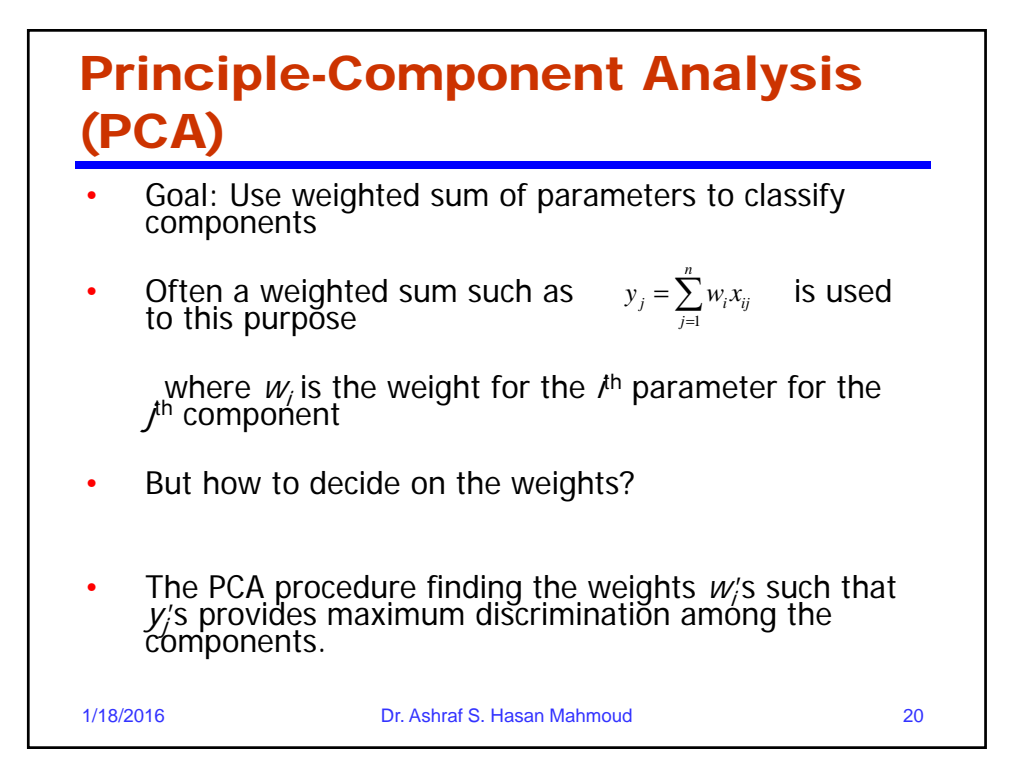

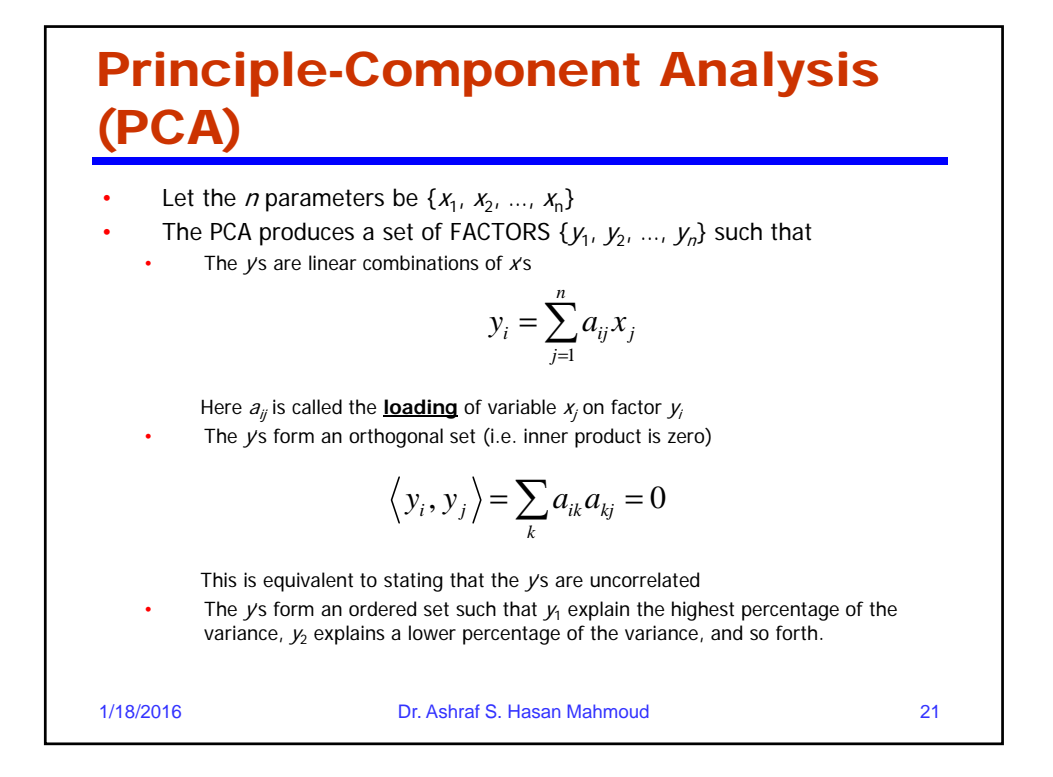

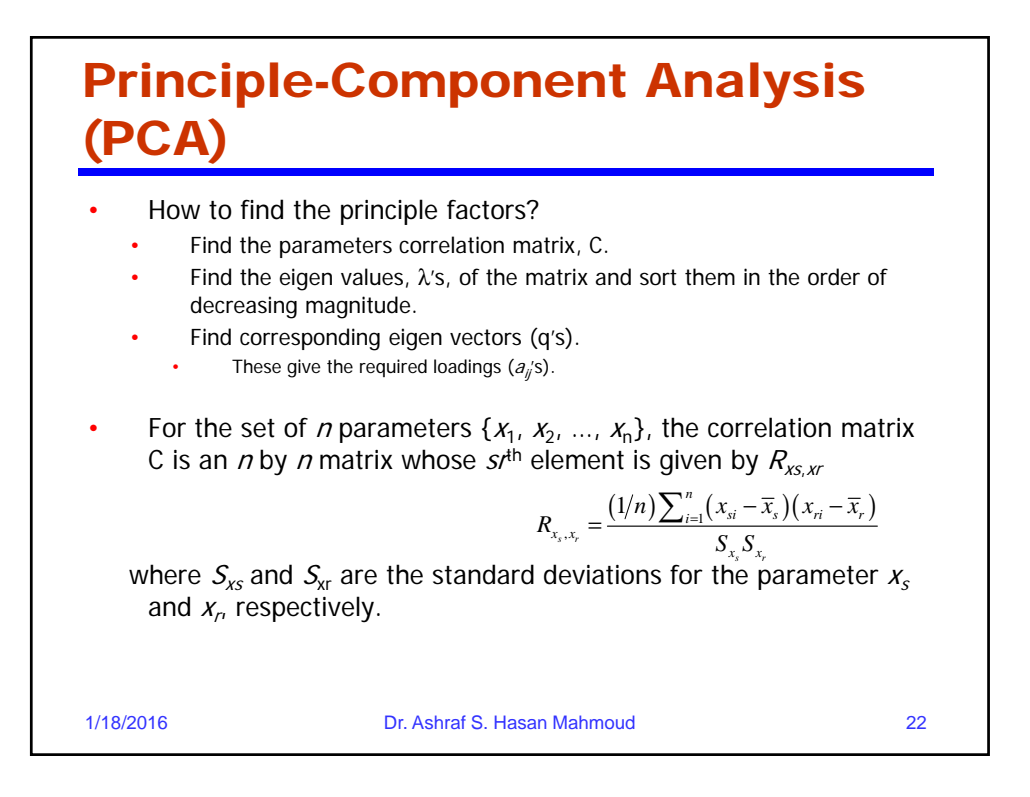

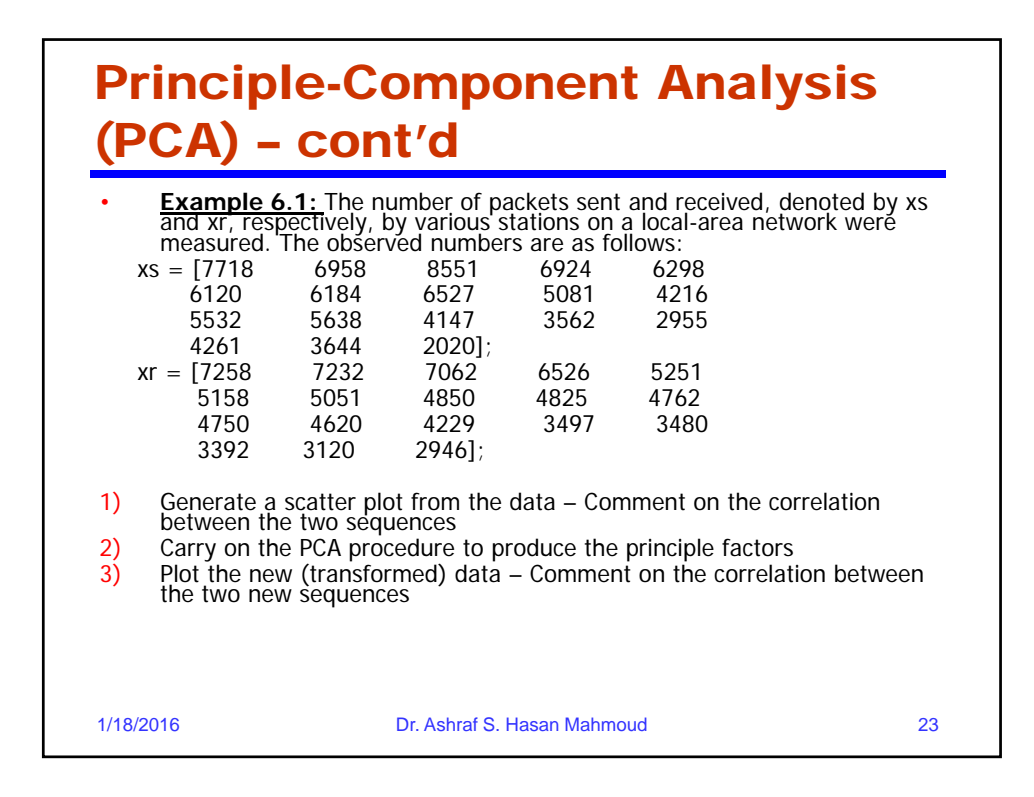

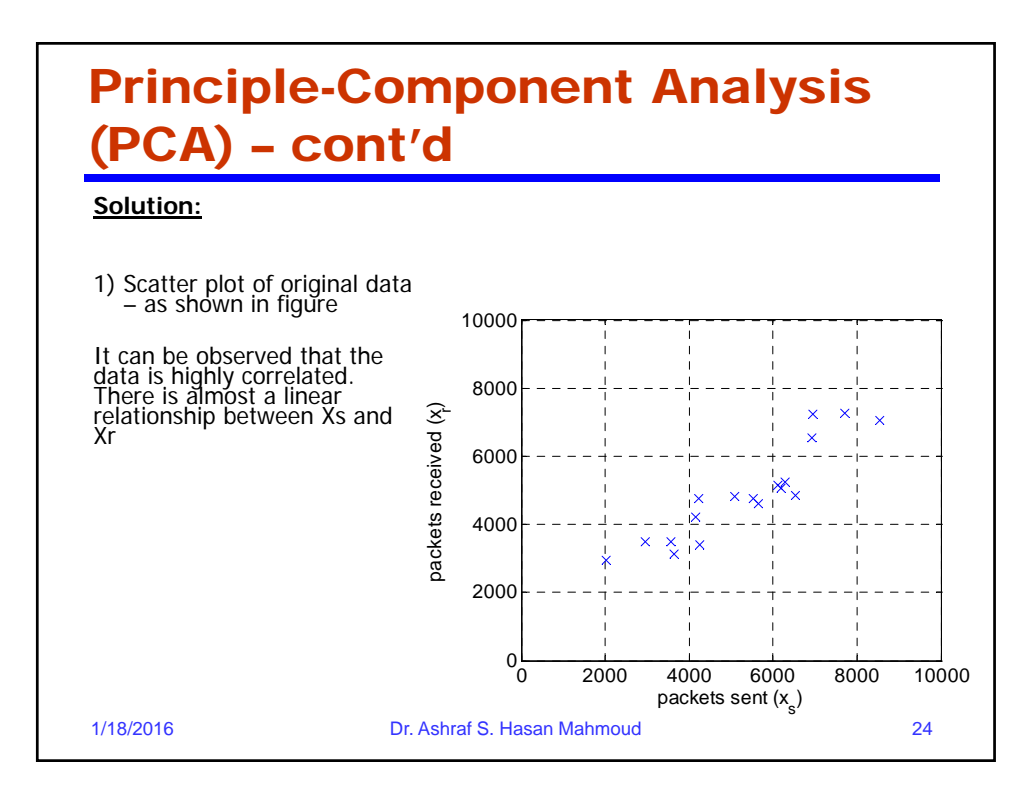

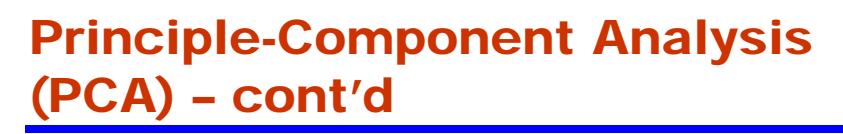

### **Solution:**

- 2) The following are the steps to carry on the PCA procedure.
- a) Compute the mean and standard deviation for Xs and for Xr

$$
\bar{x}_s = \frac{1}{n} \sum_{i=1}^n x_{si} = \frac{96336}{18} = 5352.0
$$

$$
\bar{x}_r = \frac{1}{n} \sum_{i=1}^n x_{ri} = \frac{88009}{18} = 4889.4
$$

1/18/2016 Dr. Ashraf S. Hasan Mahmoud 25

# Principle-Component Analysis (PCA) – cont'd **Solution:**  $s_{x_s}^2 = \frac{1}{n-1} \sum_{i=1}^n (x_{si} - \bar{x}_s)^2$  $=\frac{1}{n-1}\left[\left(\sum_{i=1}^n x_{si}^2\right)-n*\bar{x}_s^2\right]$  $=\frac{567119488-18\times5353^2}{17}=1741.0^2$ Similarly for Xr: $s_{x_r}^2 = \frac{462661024 - 18 \times 4889.4^2}{17} = 1379.5^2$ 1/18/2016 Dr. Ashraf S. Hasan Mahmoud 26

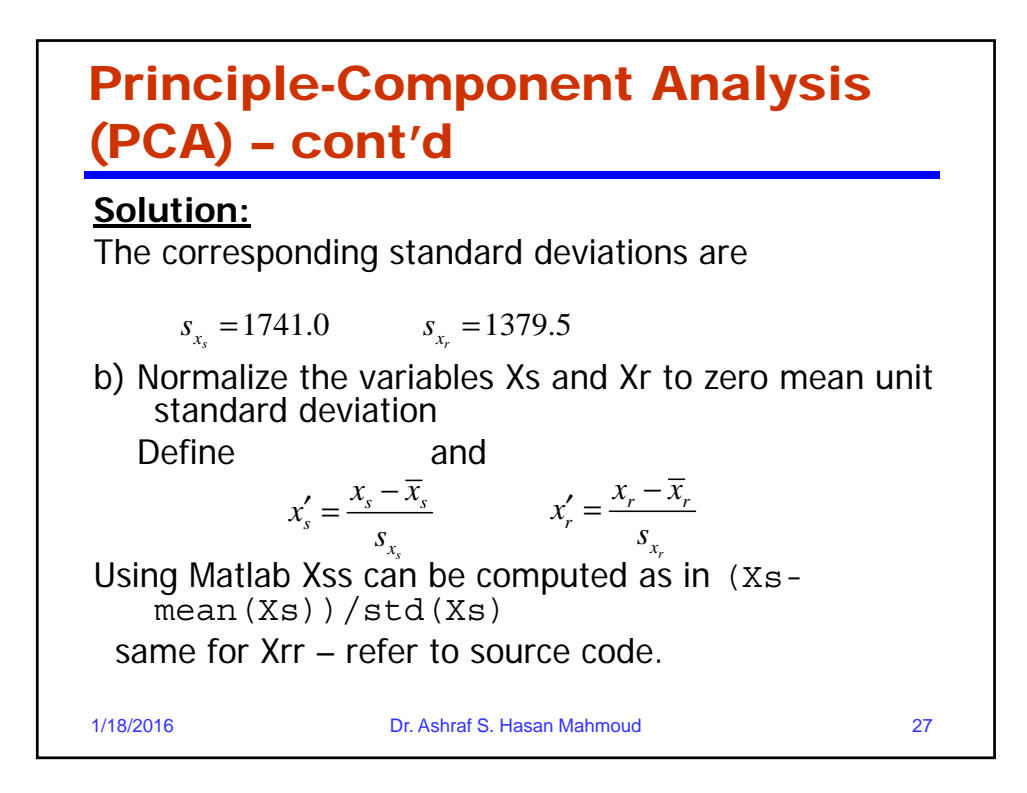

### Principle-Component Analysis (PCA) – cont'd **Solution:** This should be  $1/(n-1)$ c) Compute the correlation matrix:  $\sum_{x_s, x_r}^n = \frac{(1/n)\sum_{i=1}^n (x_{si} - \overline{x}_s)(x_{ri} - \overline{x}_r)}{S_{x_s} S_{x_s}}$  $R_{x_s, x_r} = \frac{(1/n)\sum_{i=1}^{n}(x_{si}-\overline{x}_s)(x_{ri}-\overline{x}_r)}{S_{r}S_{r}} =$  $\sum_{i=1}^{N} \frac{(1/n) \sum_{i=1}^{n} (x_{si} - \overline{x}_{s}) (x_{ni} - \overline{x}_{r})}{S_{x_{s}} S_{x_{r}}} = 0.916$  $\sum_{x_i}$  =  $\frac{(1/n)\sum_{i=1}^{n}(x_{si}-\overline{x}_{s})(x_{si}-\overline{x}_{r})}{S-S}$ Note that  $R_{x_s,x_s}=1$  and  $R_{x_s, x_s} = 1$  **and**  $R_{x_r, x_r} = 1$ The correlation matrix is given by  $\mathbf{C} = \left[ \begin{array}{cc} 1.000 & 0.916 \\ 0.916 & 1.000 \end{array} \right]$ Using matlab, one can produce the correlation matrix using the command " $C =$  corrcoef (Xs, Xr) " 1/18/2016 Dr. Ashraf S. Hasan Mahmoud 28

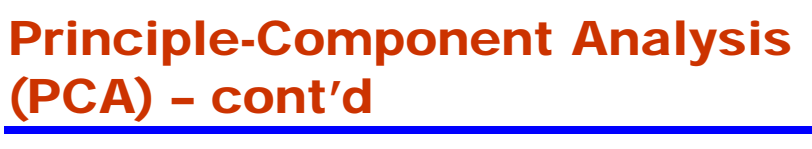

**Solution:**

d) Compute the eigenvalues of the correlation matrix C by solving the characteristic equation for the matrix C.<br>  $\begin{bmatrix} 1 & 1 & 0 & 0 & 0 \\ 0 & 1 & 0 & 0 & 0 \\ 0 & 0 & 0 & 0 & 0 \end{bmatrix}$  $\mathbf{v}$  $\mathbf{1}$ 

$$
\lambda I - C| = \begin{vmatrix} \lambda - 1 & -0.916 \\ -0.916 & \lambda - 1 \end{vmatrix} = 0
$$

$$
(\lambda - 1)^2 - 0.916^2 = 0
$$

This means the eigenvalues are:  $\lambda$ 1 = 1.916 and  $\lambda$ 2 = 0.084.

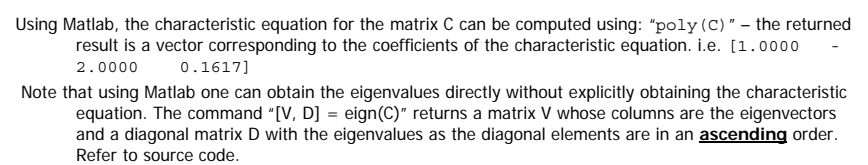

 Finally, it should be observed that since the solution in the textbook obtains the eigenvectors in a **descending** order, then the matlab code needs to reverse order of the eigenvectors to obtain the same order for the principle factors in the textbook.

1/18/2016 Dr. Ashraf S. Hasan Mahmoud 29

### Principle-Component Analysis (PCA) – cont'd

#### **Solution:**

d) Compute the eigenvectors of the matrix C: q1 and q2. Let q1 correspond to  $\lambda$ 1, then C q1 =  $\lambda$ 1 q1,

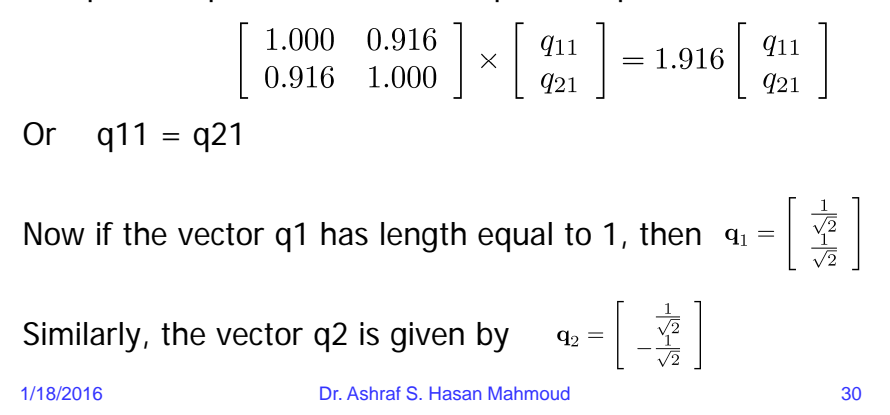

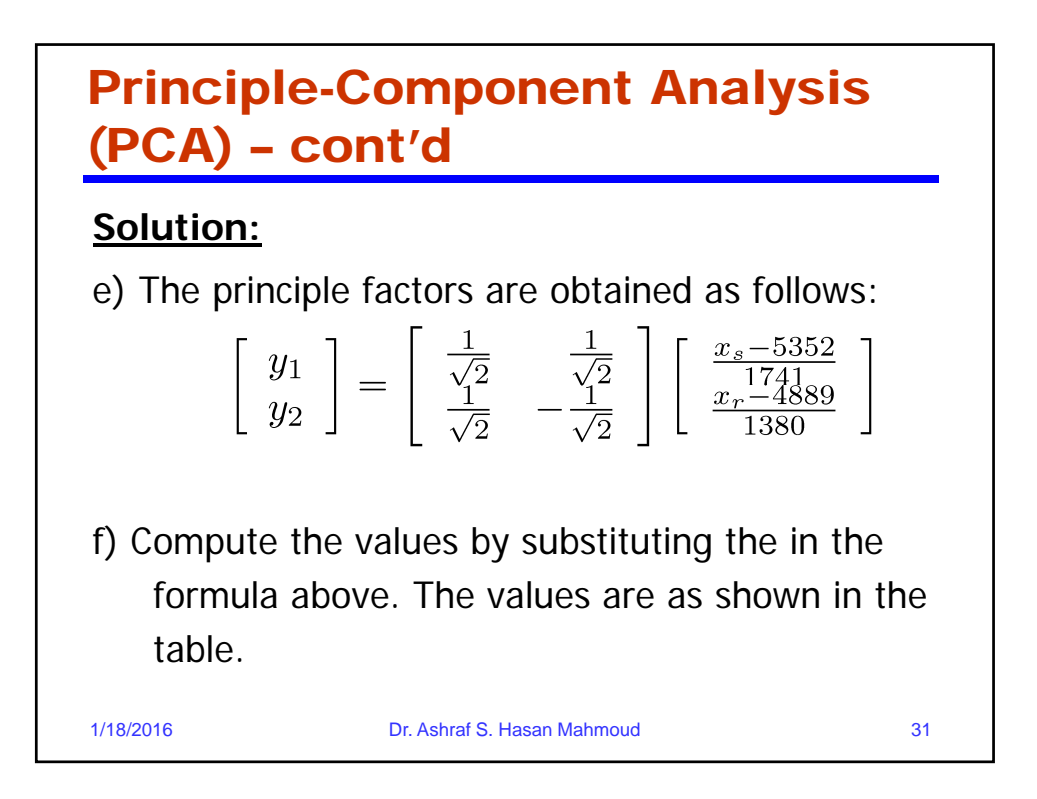

#### Principle-Component Analysis (PCA) – cont'd **Solution:** --------------------------------------------------------------- i x\_s x\_r x\_s' x\_r' y\_1 y\_2

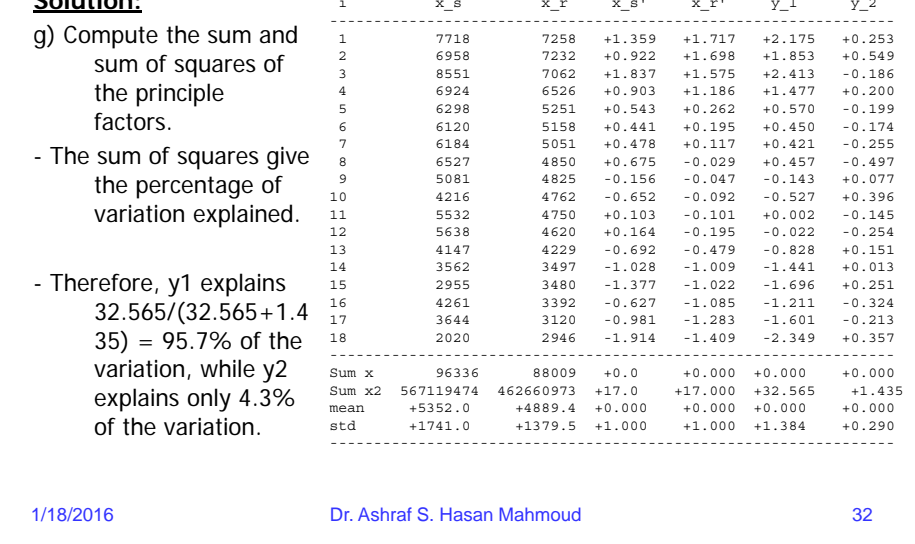

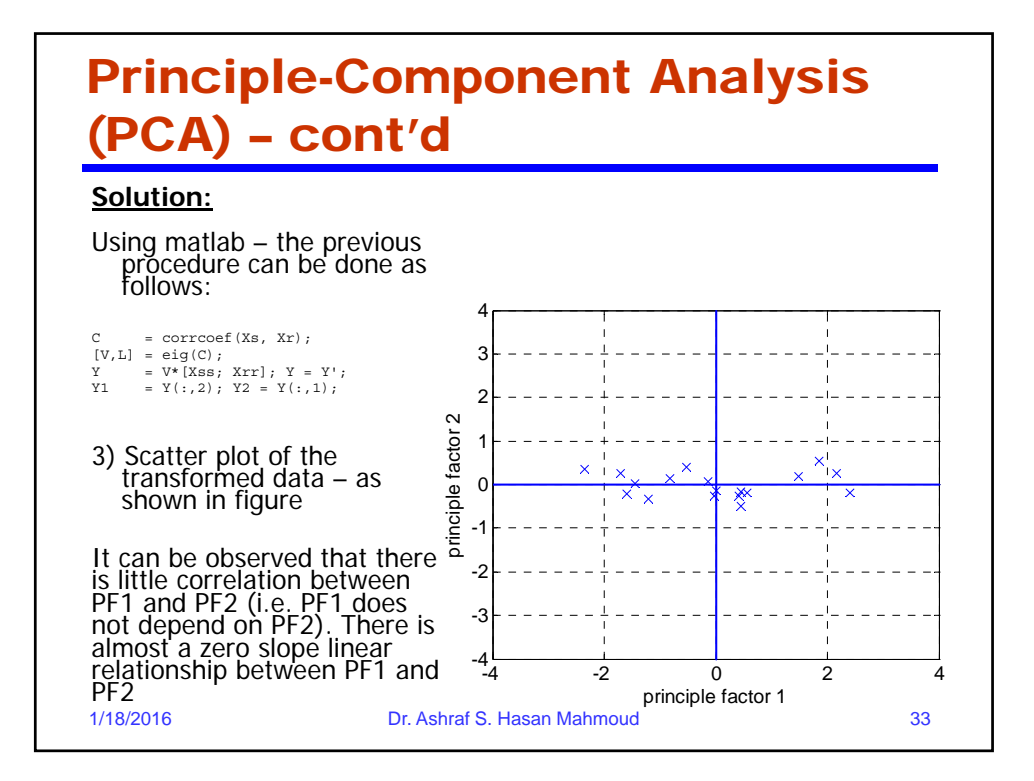

### Principle-Component Analysis (PCA) – cont'd

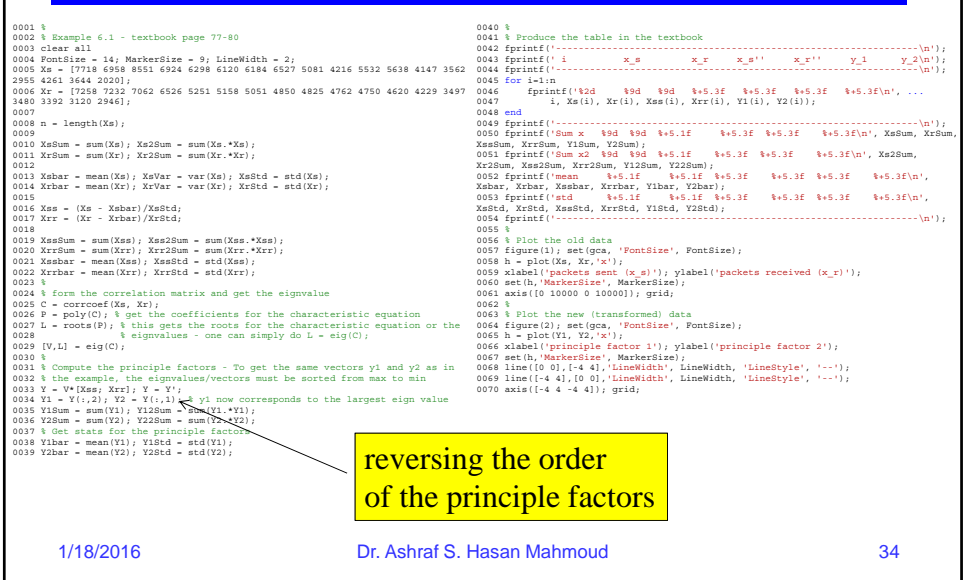

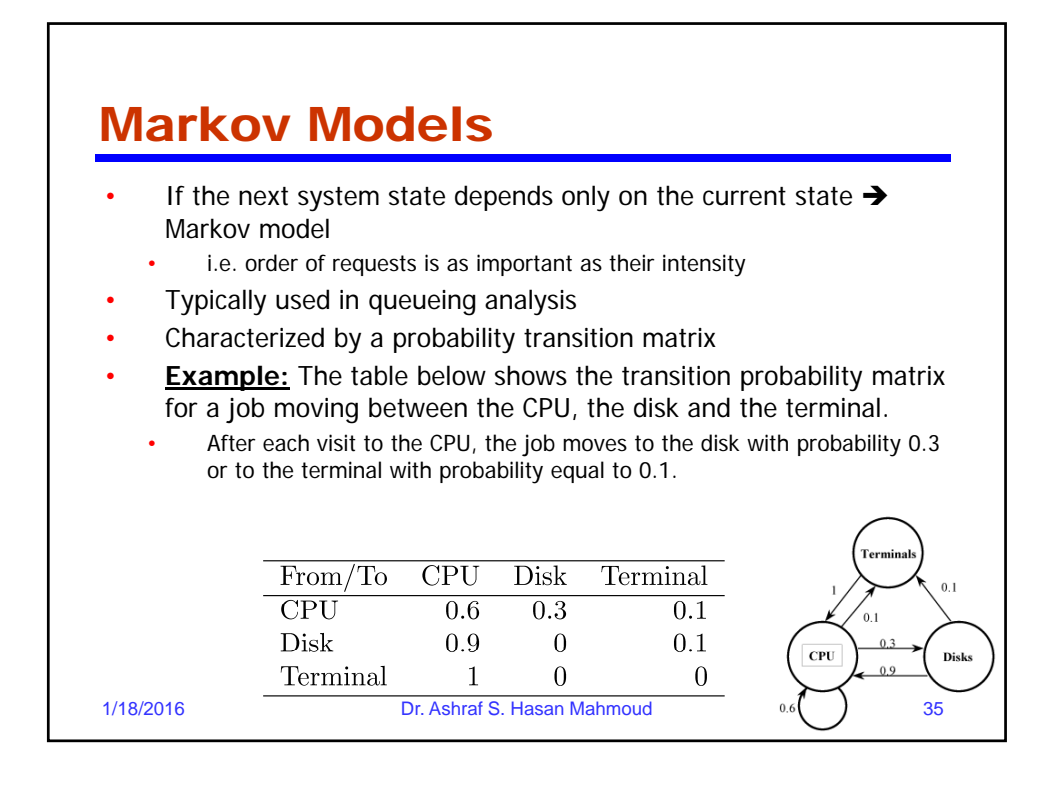